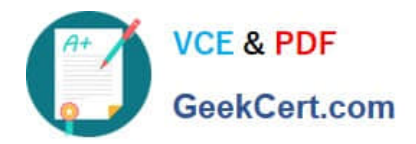

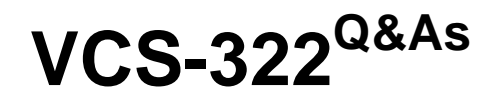

Administration of Veritas Enterprise Vault 12.x

# **Pass Veritas VCS-322 Exam with 100% Guarantee**

Free Download Real Questions & Answers **PDF** and **VCE** file from:

**https://www.geekcert.com/vcs-322.html**

100% Passing Guarantee 100% Money Back Assurance

Following Questions and Answers are all new published by Veritas Official Exam Center

**C** Instant Download After Purchase

- **83 100% Money Back Guarantee**
- 365 Days Free Update
- 800,000+ Satisfied Customers

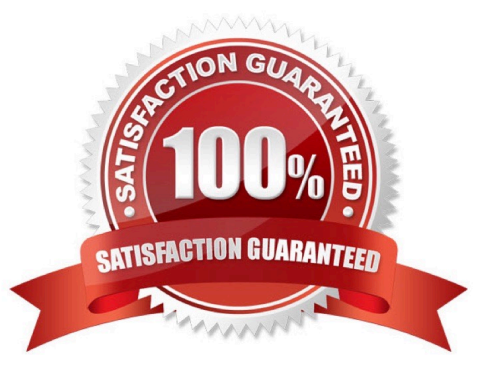

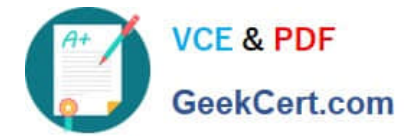

### **QUESTION 1**

Which two types and configurations of clustering can be used with Veritas Enterprise Vault 12.x for Exchange? (Select two.)

- A. Veritas Cluster Server in an active/active and N+1 configuration
- B. Veritas Cluster Server in an active/passive and N+1 configuration
- C. Windows Server Failover and Veritas Cluster Server in a mixed mode
- D. Windows Server Failover in an active/active and N+1 configuration
- E. Windows Server Failover in an active/passive and N+1 configuration

Correct Answer: BE

## **QUESTION 2**

Why would users be prompted for credentials when accessing the Enterprise Vault Office Mail App?

- A. the Enterprise Vault server needs to be listed in the Local Intranet Sites
- B. HTTPS is unconfigured at the Site level in the Vault Admin Console
- C. HTTPS is unconfigured on the Enterprise Vault server with a suitable certificate
- D. OfficeMailApp.aspx on the Enterprise Vault server needs to be signed with the Vault Service Account in IIS

Correct Answer: A

#### **QUESTION 3**

An administrator would like to provide a user with the ability to manually submit PST files for migration from Outlook into Veritas Enterprise Vault 12.x and ensure the user has the ability to choose what retention category is assigned to the PSTs selected for migration. Which steps should the administrator perform to ensure the user has this capability?

- A. Desktop Policy > Options tab > Submit PST file button > Advanced > Outlook Add-in behavior from Light to Full
- B. Mailbox Policy > Archiving Actions tab > clear Force users to use policy and target settings for mailbox archiving
- C. PST Migration Policy > Migration tab > Allow PST Submission > Allow retention category override
- D. PST Migration Policy > Migration tab > Allow PST Submission > Prompt for Retention Category

Correct Answer: C

#### **QUESTION 4**

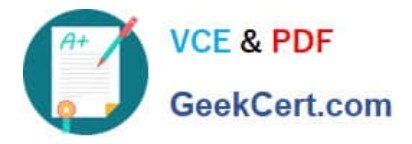

An administrator is experiencing an issue with a user seeing a blank window in the Office Mail App, which means the Enterprise Vault Office Mail App is failing to load via the Outlook Web App on the user\\'s PC.

Which step should the administrator perform first to confirm the Enterprise Vault Office Mail App loads properly?

- A. check the user has ProxyServerRestrictions unticked in the Local Security Policy settings
- B. confirm the Enterprise Vault server Firewall port 80 is enabled
- C. check the SSL certificate on the Enterprise Vault server
- D. confirm the security settings on the Enterprise Vault site

Correct Answer: C

# **QUESTION 5**

Which set of logs would best help an administrator troubleshoot Outlook client connectivity issues with the Enterprise Vault server?

A. the Enterprise Vault Client log and a dtrace log output of the StorageCrawler process on the Enterprise Vault server

B. the latest Internet Information Services (IIS) log on the Enterprise Vault server and the Enterprise Vault Client log

C. the latest Internet Information Services (IIS) log on the Enterprise Vault server and the Veritas Enterprise Vault Converters event log on the Enterprise Vault server

D. the dtrace log output of the StorageFileWatch process and the VaultCachePH.log file from the client computer

Correct Answer: B

[VCS-322 VCE Dumps](https://www.geekcert.com/vcs-322.html) [VCS-322 Practice Test](https://www.geekcert.com/vcs-322.html) [VCS-322 Study Guide](https://www.geekcert.com/vcs-322.html)